## Middlegen

<http://boss.bekk.no/boss/middlegen/>

Middlege IDE

[http://www.atmarkit.co.jp/fjava/rensai3/eclipseplgn03/eclipseplgn03\\_3.html](http://www.atmarkit.co.jp/fjava/rensai3/eclipseplgn03/eclipseplgn03_3.html)

Hibernate POJO

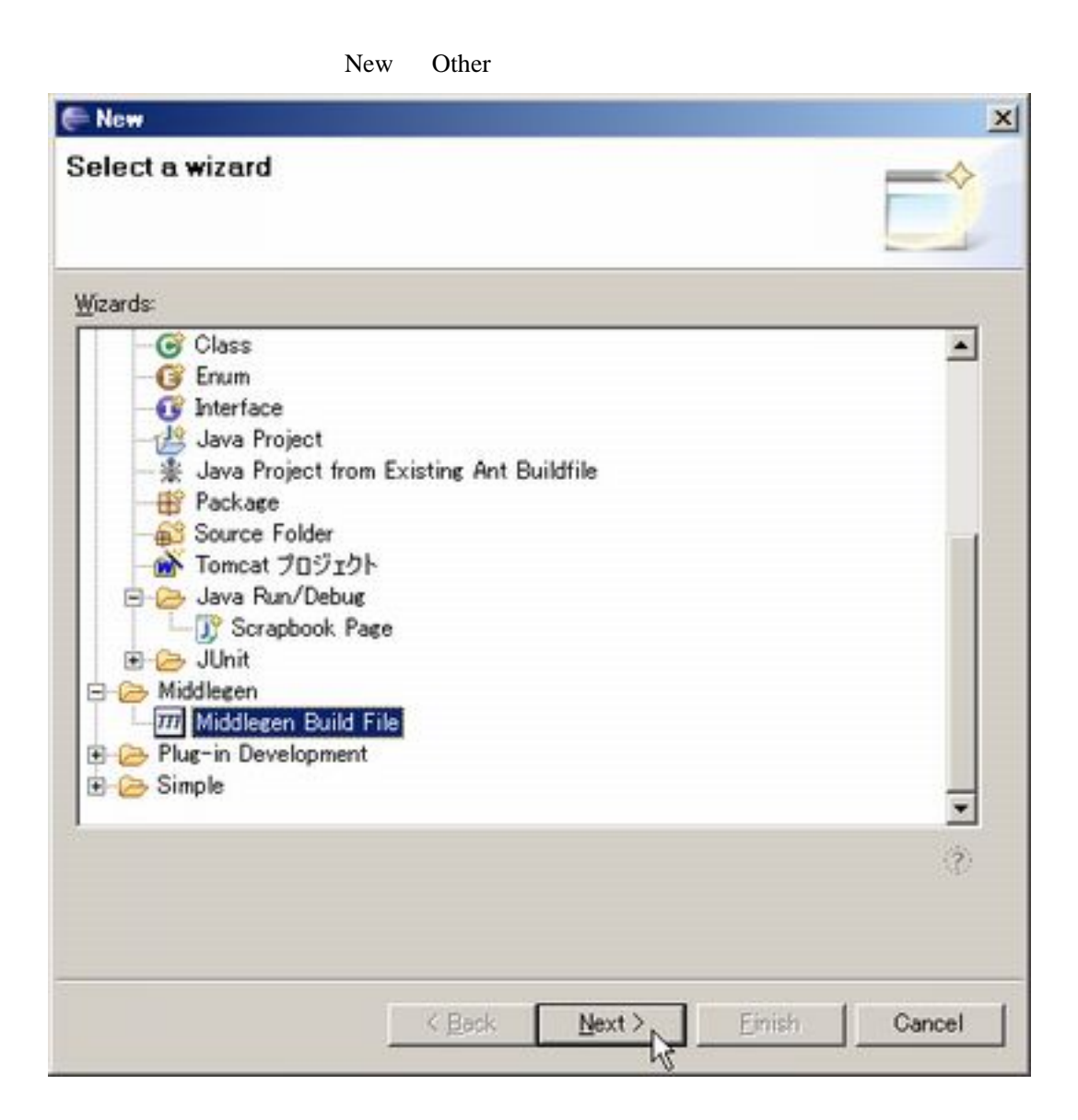

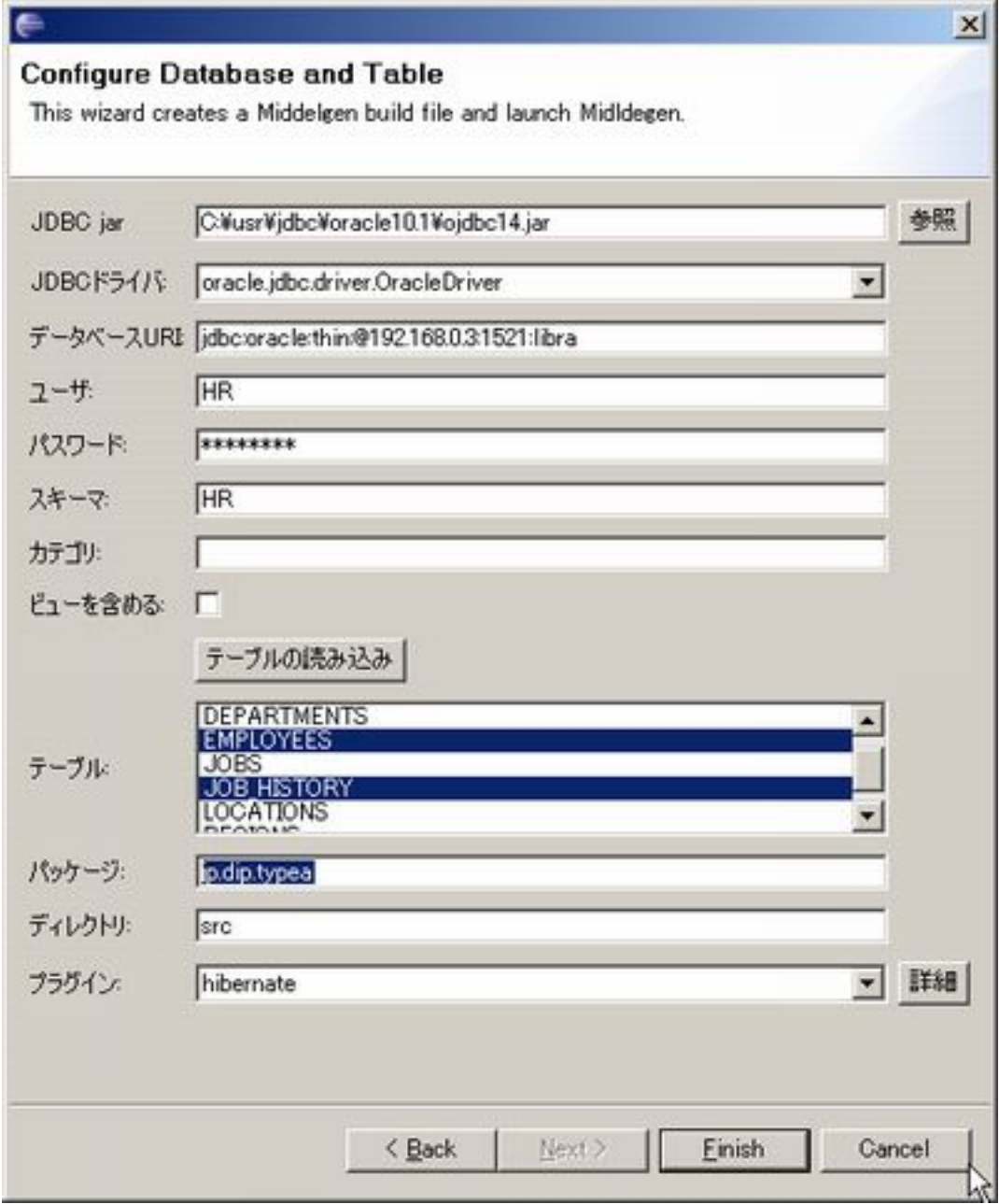

Generate

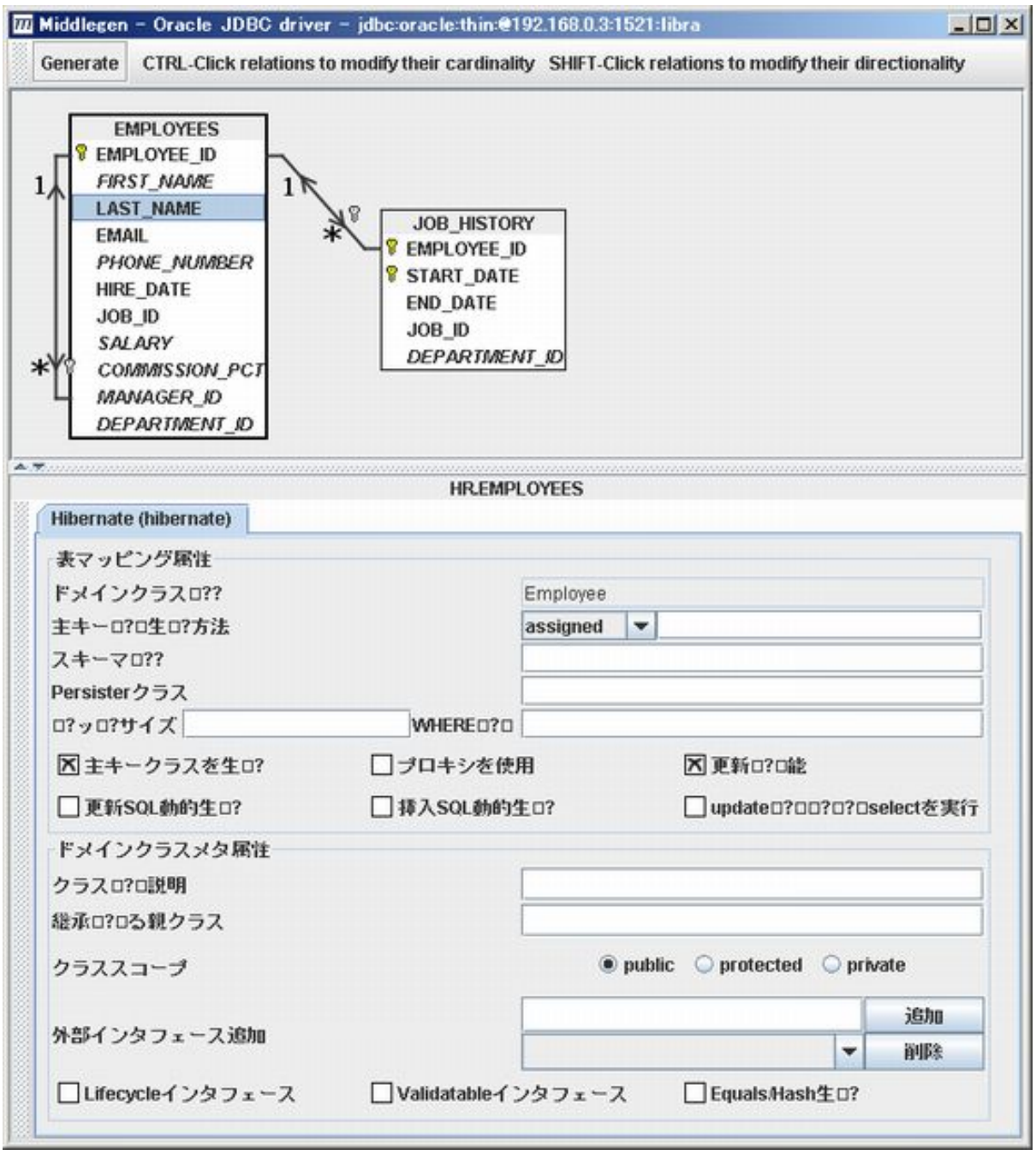

[Java](http://typea.info/tips/wiki.cgi?page=Java)

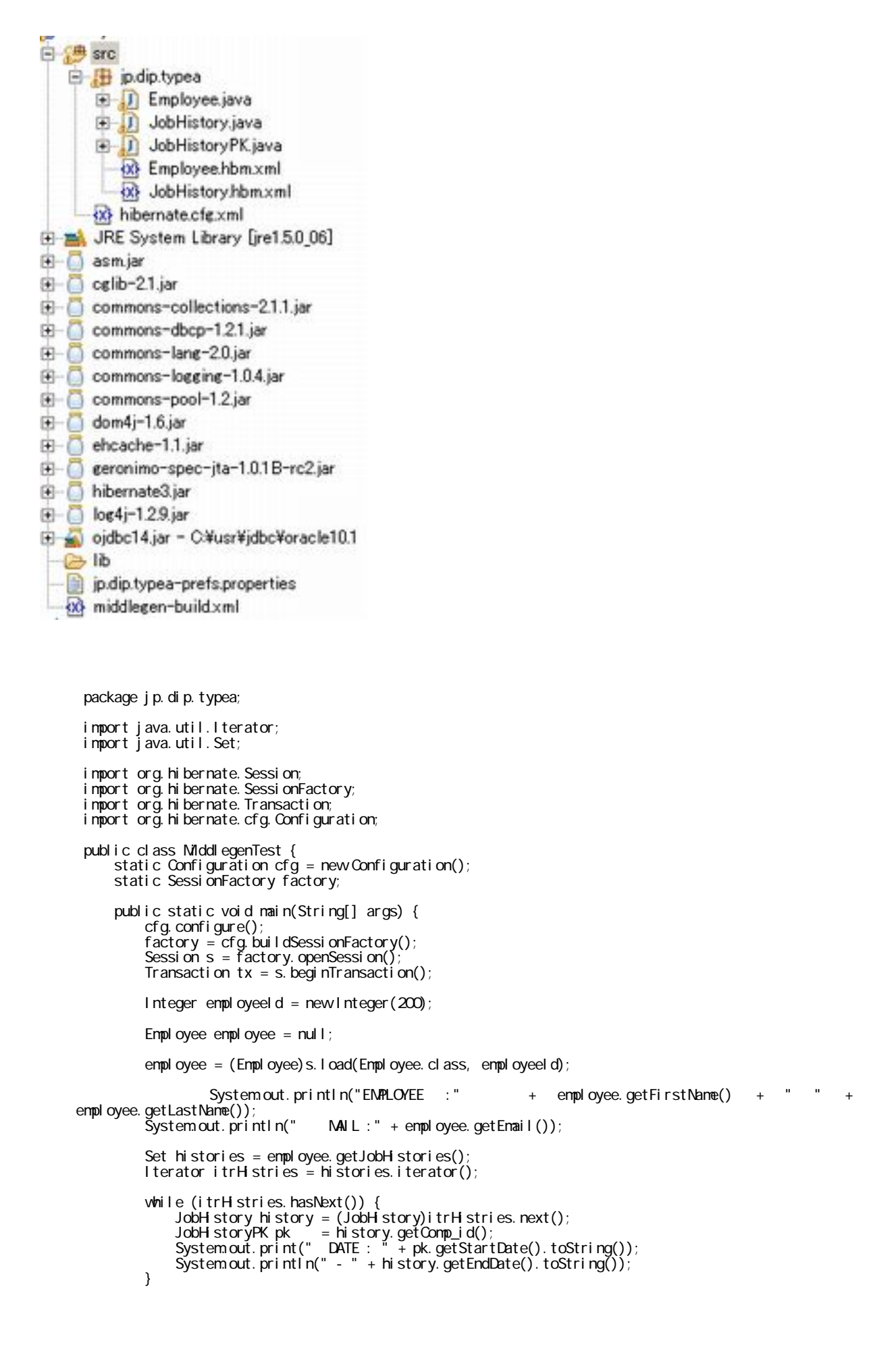

tx.commit(); } }

 EMPLOYEE :Jennifer Whalen MAIL :JWHALEN DATE : 1994-07-01 - 1998-12-31 DATE : 1987-09-17 - 1993-06-17